## KiS.1 Modul Stellenplan

# Fundierte Personalplanung und effektives Personalcontrolling

- + Verschiedene Planungsstadien verwalten: offen, freigegeben, archiviert
- Vorjahresplanung kopieren und anpassen
- $\pm$  Istdaten den Plandaten periodengenau zuordnen
- Auch archivierte Planung auswertbar
- Import von Daten aus der Personalabrechnung
- Export in den Haushaltsplan

Mit dem KiS.1 Modul Stellenplan der Verwaltungssoftware für Kirchen KiS.1 führen Sie Daten aus dem Stellenplan und der Personalbuchhaltung nutzbringend zusammen. Es unterstützt Sie bei der fundierten Personalplanung und den vorausschauendem Personalcontrolling. So behalten Sie sicher den Überblick bei dieser wichtigen Kostenposition. Von Ist- und Soll-Vergleichen über die Möglichkeit, auch archivierte Daten tiefgehend auszuwerten, bis hin zu fein justierbaren Benutzerrechten stellt KiS.1 eine Vielzahl hilfreicher Instrumente für das Personalcontrolling und die Verwaltung dieser sensiblen Daten zur Verfügung.

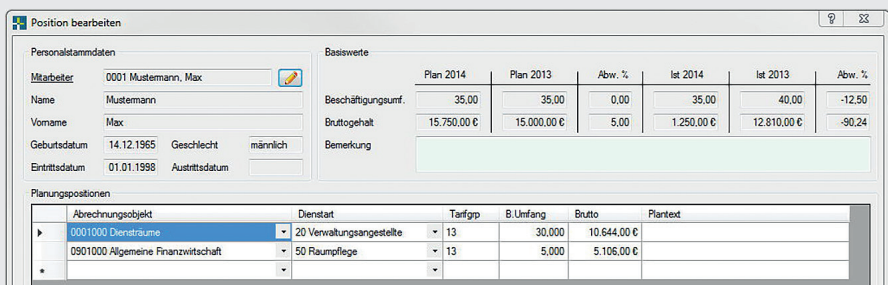

Einfache Planung auf mehrere Kostenstellen

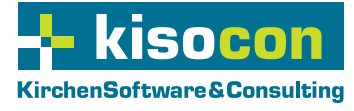

## Erfolgreich planen

Das KiS.1 Modul Stellenplan kennt drei verschiedene Stadien der Planung: offen, freigegeben und archiviert. Bei der offenen Planung kann pro Einrichtung die Planung pro Personalfall durchgeführt werden. Hierbei stehen Ihnen Hilfsmittel wie die prozentuale Berechnung oder eine farbliche Differenzanzeige für die verschiedenen Beträge und Beschäftigungsumfänge zur Verfügung. Legen Sie eine Planung neu an, können Sie – alternativ zum vollständigen Neu-Anlegen –, die Vorjahresplanung (Ist- oder Planzahlen) kopieren und diese prozentual anpassen sowie runden. Bei der freigegebenen Planung können Sie Ist-Werte den Plandaten periodengenau zuordnen. Eine Gesamtansicht der Planung und der tatsächlichen Beträge für das Vorjahr sowie das aktuelle Jahr erleichtert das Controlling bereits auf der Maskenoberfläche. Die archivierte Planung dient dazu, die abgeschlossenen Planungsdaten zu sammeln und übersichtlich zu halten. Diese Datensätze können Sie jederzeit im Anzeigemodus öffnen und Auswertungen erstellen.

#### Personaldaten entscheidungsorientiert auswerten

Verschiedene Auswertungen wie den Soll-Ist-Vergleich auf monatlicher Basis oder den 3-Jahres-Vergleich nach Kosten, Altersstruktur oder Anzahl können Sie ausdrucken oder als pdf speichern.

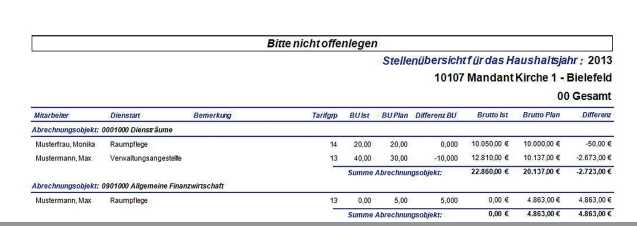

Differenzen zu Planwerten schnell ermitteln

### Daten aus der Personalabrechnung importieren

Mit der Importfunktion importieren Sie Plan- und Ist-Zahlen in KiS.1 – beispielsweise aus Ihrem Personalabrechnungsprogramm. Bei einem Planzahlenimport wird automatisch ein Plandatensatz inklusive der Zuordnung zu den Personalfällen und der Aufteilung auf die einzelnen Abrechnungsobjekte und Dienstarten erstellt. Bei einem Import der Ist-Zahlen werden die Werte in eine bereits freigegebene Planung der Personalfälle zugeordnet. Bei jedem Import erfolgt zudem ein Abgleich der Personalfälle. Dies erleichtert die Pflege der Daten, da keine redundanten Eingaben gemacht werden müssen, und minimiert Fehler.

## Stellenplan-Daten in andere Module und Systeme übernehmen

Die geplanten und freigegebene Daten des KiS.1 Moduls Stellenplan können Sie in das KiS.1 Modul Haushaltsplan übernehmen. Die sensiblen personenbezogenen Daten der Stellenplanung werden dort aufgrund der Kumulation auf Sachkonten geschützt. Die Haushaltsplanung kann dann in die Finanzbuchhaltung übernommen werden. Externe Schnittstellen zu verschiedenen Finanzbuchhaltungssystemen und Personalabrechnungsverfahren sind bereits realisiert.

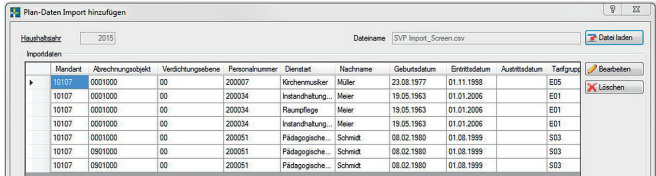

Daten anderer Systeme einfach weiterverarbeiten

Sie haben Fragen? Sprechen Sie uns an:

KirchenSoftware & Consulting Jan-Gerd Jentsch und Martin Dziubany GbR Friedrich-Hagemann-Str.58 • 33719 Bielefeld Telefon: +49 (0) 521 / 30 5 78 - 0 Mail: info@kisocon.de Web: www.kisocon.de

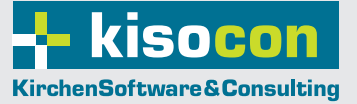